# Programação de Arquiteturas com Memória Compartilhada Utilizando Pthreads

MCZA020-13 - Programação Paralela

Emilio Francesquini e.francesquini@ufabc.edu.br 2019.Q1

Centro de Matemática, Computação e Cognição Universidade Federal do ABC

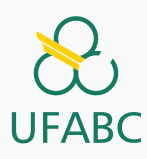

## Disclaimer

**UFABC** 

- Estes slides foram preparados para o curso de Programação Paralela na UFABC.
- Estes slides são baseados naqueles produzidos por Peter Pacheco como parte do livro *An Introduction to Parallel Programming* disponíveis em:

https://www.cs.usfca.edu/~peter/ipp/

- Este material pode ser usado livremente desde que sejam mantidos, além deste aviso, os créditos aos autores e instituições.
- Algumas figuras foram obtidas em: http://pngimg.com

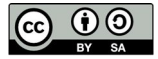

## Roteiro

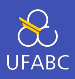

- Processos, Threads e Pthreads
- Hello world!
- Multiplicação Vetor/Matriz
- Sessões críticas
- Laços de espera ocupada
- Mutexes
- Produtores-Consumidores
- Barreiras e variáveis de condição
- Travas de leitura/escrita
- Uma nota sobre false sharing e caches
- Thread-Safety

Processos, Threads e Pthreads

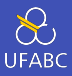

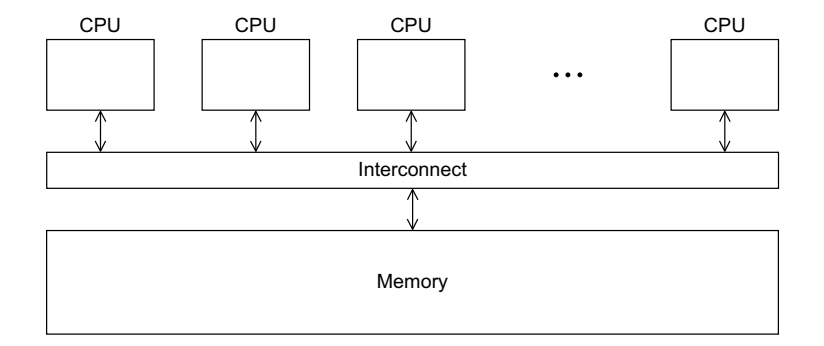

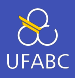

- Um processo é uma instância de um programa em execução
	- ▶ Pode estar executando ou suspenso por diversos motivos
- Threads são semelhantes a processos, mas são mais leves
	- ▶ São, inclusive, chamadas de processos leves por alguns
- Em um programa que se utiliza de memória compartilhada, um processo pode ter múltiplos threads de controle

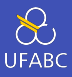

## ■ POSIX Threads ou Ptreads

- ▶ Padrão para sistemas operacionais estilo Unix
- ▶ Biblioteca que pode ser utilizada por programas em C
- ▶ Especifica uma interface de programação (API) para programação multi-threaded

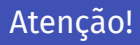

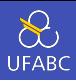

- A API Pthreads só está disponível em sistemas POSIX como
	- $\blacktriangleright$  linux
	- ▶ BSD
	- ▶ MacOS X
	- $\blacktriangleright$  Solaris
	- ▶ HPUX
- No Windows há uma API equivalente que não será coberta neste curso
	- ▶ Contudo, a maior parte do que for falado aqui tem o seu equivalente direto

Hello world!

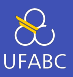

```
1 #include <stdio.h>
2 #include <stdlib.h>
3 #include <pthread.h>
4
5 /* Global variable: accessible to all threads */
6 int thread count;
7
8 void *Hello(void* rank) { /* Thread function */9 /* Use long in case of 64-bit system */
10 long my rank = long) rank;
11
12 printf("Hello from thread %ld of %d\n",
13 my_rank, thread_count);
14
15 return NULL;
16 }
17 \cdot \cdot \cdot 7
```
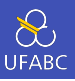

```
1 ...
2
3 int main(int argc, char* argv[]) {
4 long thread; /* Use long if 64-bit system */5 pthread t* thread handles;
6
7 / * Get number of threads from command line */\delta thread_count = strtol(argv[1], NULL, 10);
9
_{10} thread handles = malloc(thread count *,→ sizeof(pthread_t));
11
12 for (thread = 0; thread < thread_count; thread++)
13 pthread create(&thread handles[thread], NULL,
14 Hello, (void*) thread);
15
```
16  $\cdots$  8

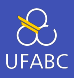

```
1 ...
2
3 printf("Hello from the main thread\n");
4
5 for (thread = 0; thread < thread count; thread++)
6 pthread join(thread handles[thread], NULL);
7
8 free(thread handles);
9 return 0;
10 }
```
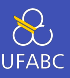

# ■ É preciso informar ao GCC (ou ao seu compilador preferido) que utilizaremos a biblioteca pthread

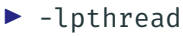

#### <sup>1</sup> gcc -g -Wall -o hello hello.c -lpthread

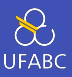

■ ./hello <Número de threads>

- $1 \overline{\text{ } 5 \hspace{.1cm} .}$  /hello 1
- Hello from the main thread
- Hello from thread 0 of 1
- \$ ./hello 4
- Hello from thread 0 of 4
- Hello from the main thread
- Hello from thread 1 of 4
- Hello from thread 3 of 4
- Hello from thread 2 of

\$

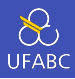

- Podem introduzir no seu programa problemas sutis e confusos!
- Restrija o uso de variáveis globais ao máximo<sup>1</sup>
- Em um ambiente multi-threaded, variáveis que são acessíveis por mais de uma thread (globais ou não) são chamadas variáveis compartilhadas (*shared variables*)

<sup>&</sup>lt;sup>1</sup>A princípio é uma dica válida para quaisquer programas, paralelos ou não!

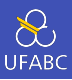

- Os processos em MPI são criados pelo ambiente MPI, tipicamente pelo mpirun ou mpiexec
- Em Phthreads, cada uma das threads são criadas explicitamente pelo próprio programa

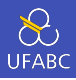

- O cabeçalho pthread.h contém as declarações dos protótipos utilizados para programação multi-threaded
- Cada uma das threads é representada por uma struct pthread\_t
	- ▶ Esta estrutura é opaca, ou seja, varia de implementação para implementação (de SO para SO e, em alguns casos, dentro de um mesmo próprio SO)

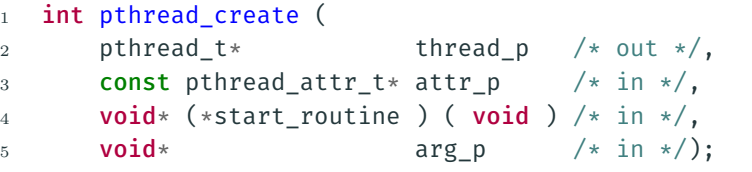

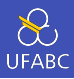

#### ■ Opaco

- ▶ Os dados que ele contém são específicos e variam de sistema para sistema
- ▶ Não são diretamente acessíveis para o código do usuário
- ▶ Contudo, o padrão Phtread especifica que o um pthread t pode ser utilizado para identificar unicamente o thread ao qual está associado

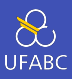

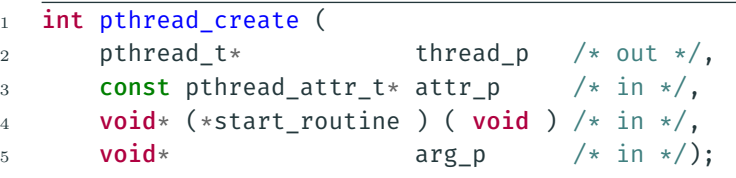

- $\blacksquare$  pthread\_t\* thread\_p /\* out \*/,
	- ▶ Onde serão armazenados os dados relativos ao thread. Aloque antes de passar como parâmetro

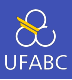

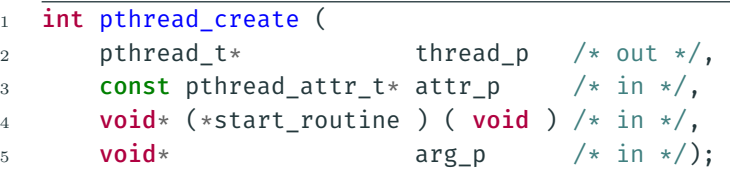

- const pthread attr t\* attr p /\* in \*/
	- ▶ Não utilizaremos no momento. Mas é onde pode-se estabelecer prioridades, tamanhos de heap, …
	- ▶ As opções disponíveis dependem do SO

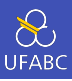

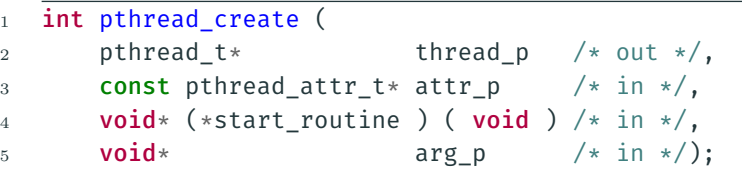

- void\* (\*start\_routine ) ( void )
	- ▶ Ponteiro para a função a ser executada pelo thread quando ele foi iniciado

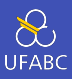

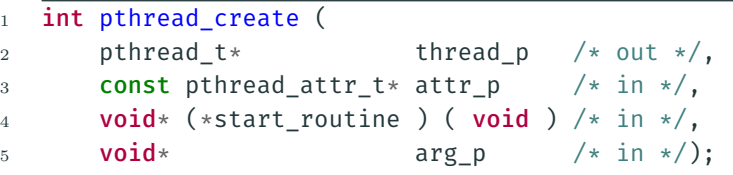

 $\blacksquare$  void\* arg\_p /\* in \*/

▶ Ponteiro a ser passado como parâmetro para a função start\_routine

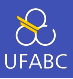

## ■ Protótipo:

- 1 void\* thread\_function (void\* args\_p);
	- void<sup>\*</sup> pode sofrer um *cast* de e para qualquer outro tipo de ponteiro em C
	- Logo, args p pode ser um ponteiro para qualquer estrutura de dados, incluindo vetores
	- De modo equivalente, o retorno do tipo void\* pode ser utilizado da mesma maneira

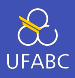

## A thread principal faz um *fork* e um *join* de dois threads.

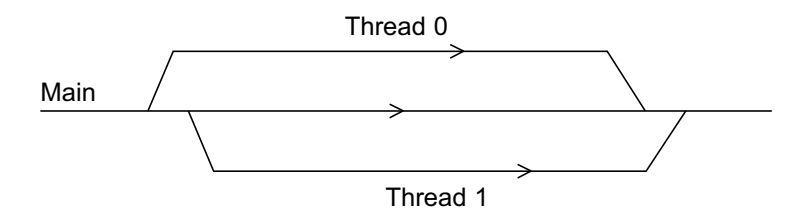

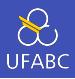

- Podemos chamar a função pthread join uma vez para cada thread
- Uma chamada para a função pthread join fica bloqueada até que o thread, representado por pthread t tenha completado a execução
- Não há uma maneira segura de interromper a força uma thread durante a sua execução. Tipcamente o que fazemos é escrever em uma variável compartilhada, que é checada de tempos em tempos pela thread em execução, que indica que ela deve finalizar a sua execução.

Multiplicação Vetor/Matriz

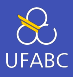

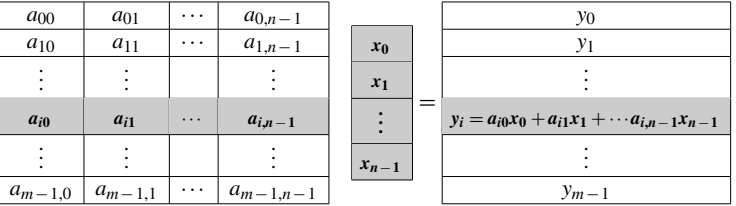

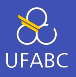

<sup>1</sup> /\* For each row of A \*/ <sup>2</sup> for (i = 0; i < m; i++) { <sup>3</sup> y[i] = 0.0; <sup>4</sup> /\* For each element of the row and each element of x *,<sup>→</sup>* \*/ <sup>5</sup> for (j = 0; j < n; j++) <sup>6</sup> y[i] += A[i][j] \* x[j]; <sup>7</sup> }

$$
y_i = \sum_{j=0}^{n-1} a_{ij} x_j
$$

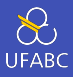

Thread Componentes de y  $0 \quad y[0], \quad y[1]$ 1 y[2], y[3]  $2 \sqrt{4}$ ,  $\sqrt{5}$ 

Assim, a thread 0 deverá executar:

 $1 \quad \sqrt{0} = 0.0$ ; 2 for  $(j = 0; j < n; j++)$ 

- 
- $\mathbf{y}[\Theta]$  +=  $\mathbf{A}[\Theta][\mathbf{j}]\star \mathbf{x}[\mathbf{i}];$

E de maneira mais geral, a thread que tiver recebido  $v[i]$ deverá executar:

- $1 \quad \sqrt{1} = 0.0$ ;
- 2 **for**  $(j = 0; j < n; j++)$
- $3 \quad \sqrt{ii} \quad \text{+} = \text{A[i][}i \quad \text{+} \times \text{+}i;$

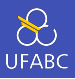

```
1 void *Pth mat vect(void* rank) {
2 long my rank = long) rank;
3 int i, j;
4 int local_m = m/thread_count;
5 int my first row = my rank*local m;
6 int my last row = (mv \space rank+1)*local \space m - 1;7
8 for (i = my first row; i <= my last row; i++) {
9 V[i] = 0.0;
10 for (j = 0; j < n; j++)V[i] += A[i*n+1]*x[i];
12 }
13
14 return NULL;
15 }
```
Seções críticas

 $5\,$ 

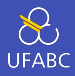

$$
\pi = 4\left(1 - \frac{1}{3} + \frac{1}{5} - \frac{1}{7} \ldots + (-1)^n \frac{1}{2n+1} + \ldots\right)
$$
\n
$$
\overline{\text{double factor = 1.0;}}
$$
\n
$$
\text{double sum = 0.0;}
$$
\n
$$
\text{for (i = 0; i < n; i++, factor = -factor) {}
$$
\n
$$
\text{sum += factor}/(2 \times i + 1);
$$
\n
$$
\text{sum += factor}/(2 \times i + 1);
$$
\n
$$
\text{pi} = 4.0 * \text{sum};
$$

## Estimando *π*

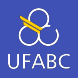

■ Não é a fórmula que converge mais rápido, ela precisa de muitos termos para chegar a uma boa precisão.

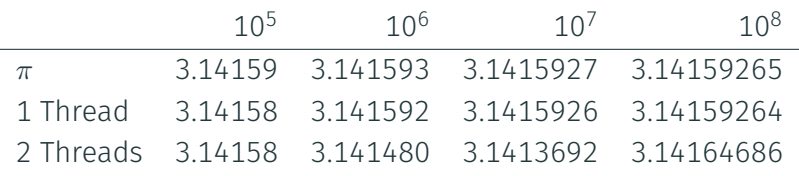

- ▶ Note que conforme n cresce, a estimativa com 1 thread melhora
- Contudo, é boa para nossos propósitos! Podemos paralelizar o código anterior da mesma maneira que fizemos para a multiplicação vetor/matriz: particionando os índices

# Uma função para *π* utilizando threads

```
1 void* Thread sum(void* rank) {
2 long my rank = long) rank;
3 double factor;
4 long long i;
5 long long my_n = n/thread_count;
6 long long my first i = mv n*my rank;
7 long long my last i = my first i + my n;
8
9 if (my first i \times 2 == 0)
10 factor = 1.0;
11 - e<sup>1</sup> se
12 factor = -1.0:
13 for (i = my first i; i<my last i; i++,factor=-factor)
14 sum + = factor/(2 * i + 1):
15
16 return NULL;
17 }
```
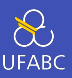

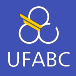

Há uma região crítica (ou seção crítica, *critical section*) do código que precisa ser protegida.

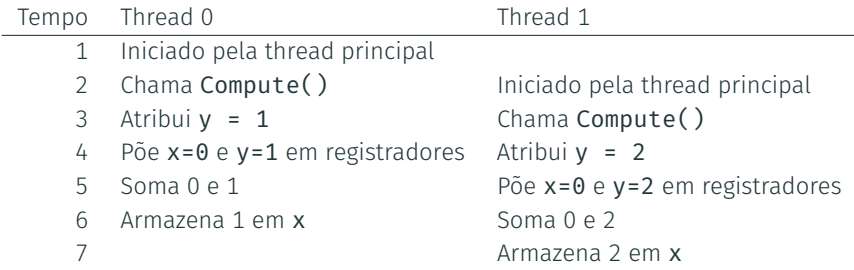

Laços de espera ocupada
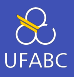

- Laços de espera ocupada (*busy-waiting*) são uma das soluções mais simples para lidar com condições de corrida
- Um thread testa repetidamente uma condição, e não faz nada até que aquela condição seja verdadeira
	- ▶ Efetivamente não faz nada durante a execução do laço a não ser *queimar ciclos*
- Cuidado com compiladores com otimização! Eles podem reordenar o seu código!

```
y = Compute(my rank);
2 while (flag != my_rank);
3 \times = \times + \sqrt{2}4 flag++;
```
31

## Versão com espera ocupada

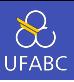

```
1 void* Thread sum(void* rank) {
2 long my rank = long) rank;
3 double factor;
4 long long i;
5 long long my_n = n/thread_count;
6 long long my first i = mv n*my rank;
7 long long my last i = my first i + my n;
8 if (my first i % 2 == 0)
9 factor = 1.0;
10 else
11 factor = -1.0:
12 for (i = my first i; i<my last i; i++,factor=-factor){
_{13} while (flag != my rank);
14 Sum += factor/(2*i+1):
15 flag = (flag+1) % thread_count;
16 }
17 return NULL;
18 } 32
```
# Versão com espera ocupada - Busy-wait fora do laço

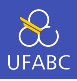

```
1 void* Thread sum(void* rank) {
2 long my rank = long) rank;
3 double factor, my sum = 0.0;
4 long long i;
5 long long my_n = n/thread_count;
6 long long my first i = mv n*my rank;
7 long long my last i = my first i + my n;
8 if (my first i % 2 == 0)
9 factor = 1.0;
10 else
11 factor = -1.0:
12 for (i = my first i; i<my last i; i++, factor=-factor)
13 my sum += factor/(2*i+1);
_{14} while (flag != my rank);
15 sum += my_sum;
16 flag = (flag+1) % thread_count;
17 return NULL;
\left\{\n \begin{array}{ccc}\n 18 & 33\n \end{array}\n \right\}
```
Mutexes

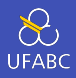

- Apesar de funcionais, os controles de acesso utilizando busy-wait são um desperdício de tempo do processador
- Um core rodando um thread enquanto no busy-wait não faz nenhum trabalho útil
	- ▶ Apesar de gastar tempo e energia!
- **Mutex** (*mutual exclusion*, plural *mutexes*) é um tipo especial de variável que pode ser usada para restringir acesso à uma seção crítica do código a um único thread por vez

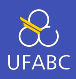

- Um mutex pode ser usado para garantir que uma thread "exclua"todas as outras threads daquela seção enquanto a estiver executando
- O padrão Pthreads inclui um tipo especial para mutexes: pthread\_mutex\_t

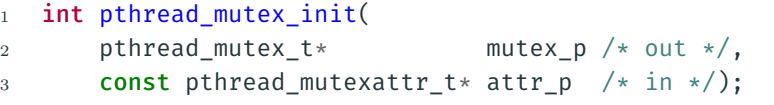

### **Mutexes**

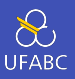

- Quando um programa acaba de usar um mutex, ele deve descartá-lo usando:
- 1 int pthread mutex destroy(pthread mutex  $t*$  mutex p *,<sup>→</sup>* /\* in/out \*/);
	- Quando um programa deseja **entrar** em uma região crítica ele deve chamar:
- 1 int pthread\_mutex\_lock(pthread mutex t\* mutex p /\* *,<sup>→</sup>* in/out \*/);
- Quando um programa deseja **sair** em uma região crítica ele deve
- $1$  int pthread\_mutex\_unlock(pthread\_mutex\_t\* mutex p /\* *,<sup>→</sup>* in/out \*/);

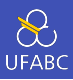

# ■ Um mutex só pode<sup>2</sup> ser desbloqueado pela <u>mesma</u> thread que o bloqueou!

<sup>2</sup> Talvez o melhor termo seja "*deveria*"

# Versão da soma usando mutexes

```
1 void* Thread sum(void* rank) {
2 long my rank = long) rank;
3 double factor; long long i;
4 long long my n = n/thread count;
5 long long my_first_i = my_n*my_rank;
6 long long my last i = mv first i + mv n;
7 double my sum = 0.0;
8 if (my first i % 2 == 0)
9 \qquad \qquad factor = 1.0:
10 else
11 factor = -1.0:
12 for (i = my first i; i<my last i; i++,factor=-factor)
13 my sum += factor/(2*i+1);14 pthread mutex lock(&mutex);
15 Sum += my_sum;
16 pthread_mutex_unlock(&mutex);
17 return NULL;
18 } 38
```
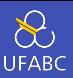

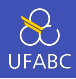

**Table 4.1** Run-Times (in Seconds) of  $\pi$ Programs Using  $n = 10<sup>8</sup>$  Terms on a System with Two Four-Core Processors

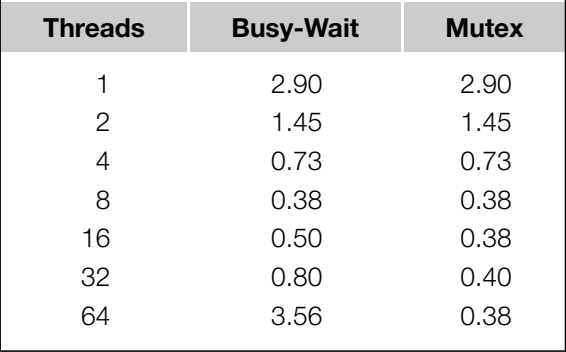

*T*Sequencial *TParalelo ≈* ThreadCount

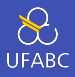

### Table 4.2 Possible Sequence of Events with Busy-Waiting and More Threads than Cores

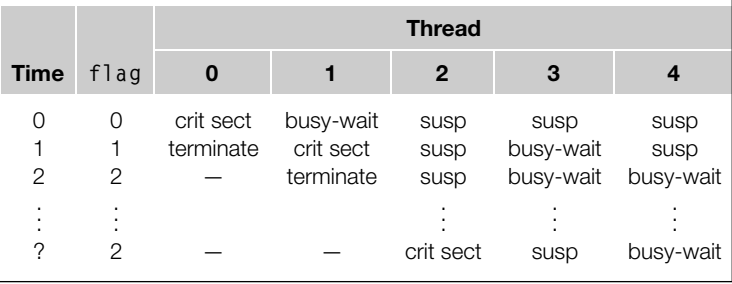

### Pergunta

O busy-wait só é menos eficiente no caso onde temos mais threads do que cores?

Produtores-Consumidores

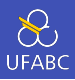

- Laços de espera ocupada forçam uma ordem para que threads acessem a seção crítica
- Quando se usa mutexes não ajuda muito já que a ordem é deixada ao acaso e depende do SO
- Há casos onde é preciso controlar a ordem que threads acessam a seção crítica

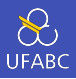

```
1 /* n and product matrix are shared and initialized by
   ,→ the main thread */
```
- $2 / *$  product matrix is initialized to be the identity *,<sup>→</sup>* matrix \*/
- 3 void\* Thread work(void\* rank) {

```
4 long my_rank = long) rank;
```

```
5 matrix_t my_mat = Allocate matrix(n);
```

```
6 Generate matrix(my mat);
```

```
7 pthread mutex lock(\deltamutex);
```

```
8 Multiply matrix(product mat, my mat);
```

```
9 pthread_mutex_unlock(&mutex);
```

```
10 Free_matrix(&my_mat);
```

```
11 return NULL;
```
<sup>12</sup> }

```
1 /* messages has type char*. It's allocated in main. */
2 / * Each entry is set to NULL in main. */3 void* Send msg(void* rank) {
4 long my rank = long) rank;
5 long dest = (my rank + 1) % thread count;
6 long source = (my\_rank + thread_count - 1) %
      ,→ thread_count;
7 char* my msg = malloc(MSG_MAX*sizeof(char));
8 ...
```

```
1 ...
2 sprintf(my_msg, "Hello to %ld from %ld", dest,
      ,→ my_rank);
3 messages[dest] = my_msg;
4 if (messages[my_rank] != NULL)
5 printf("Thread %ld > %s\n", my rank,
          ,→ messages[my_rank]);
6 else
7 printf("Thread %ld > No message from %ld\n",
          ,→ my_rank, source);
8 return NULL;
\alpha
```
## Tentativas de conserto

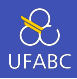

#### ■ Busy wait

- 1 while (messages[my\_rank] == NULL);
- 2 printf("Thread %ld > %s\n", my rank,

```
,→ messages[my_rank]);
```
#### ■ Mutexes

```
1 ...
2 pthread mutex lock(mutex[dest]);
3 ...
4 messages[dest] = my msg;
5 pthread_mutex_unlock(mutex[dest]);
6 ...
7 pthread mutex lock(mutex[my_rank]);
8 printf("Thread %ld > %s\n", my rank,
   ,→ messages[my_rank]);
9 ...
```
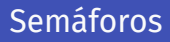

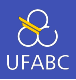

- Maneira alternativa a mutexes
- Um semáforo pode ser entendido como um tipo especial de contador
- O contador pode assumir números positivos: 0, 1, 2, ...
- Quando o semáforo é usado apenas com valores 0 e 1 dizemos que é um semáforo binário
- Grosseiramente falando, 0 indica travado e qualquer número maior que um destravado
- sem\_wait decrementa (se possível) o contador (equivalente ao lock)
- sem\_post incrementa o contador (equivalente ao unlock)

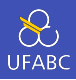

```
1 /* Semáforos não são parte de pthreads */
2 #include <semaphore.h>
3
4 int sem init(
5 sem t* semaphore p \neq 0ut */,
6 int shared /* in */,
7 unsigned initial val /* in */);
8
9 int sem_destroy(sem_t* semaphore_p /* in/out */);
10
11 int sem post(sem t* semaphore p /* in/out */);
12
13 int sem_wait(sem_t* semaphore_p /* in/out */);
```
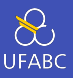

<sup>1</sup> /\* messages is allocated and initialized to NULL in main *,<sup>→</sup>* \*/ <sup>2</sup> /\* semaphores is allocated and initialized to 0 (locked) *,<sup>→</sup>* in main \*/ 3 void\* Send msg(void\* rank) {

```
4 long my_rank = long) rank;
5 long dest = (my\_rank + 1) % thread_count;
```

```
6 char* my msg = malloc(MSG_MAX * sizeof(char));
```

```
7 ...
```
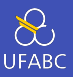

```
1 ...
2 sprintf(my_msg, "Hello to %ld from %ld", dest,
       ,→ my_rank);
3 messages[dest] = my_msg;
4 sem_post(&semaphores[dest]);
5 /* ''Unlock'' the semaphore of dest */
6 /* Wait for our semaphore to be unlocked */7 sem wait(&semaphores[my_rank]);
8 printf("Thread %ld > %s\n", my rank,
       ,→ messages[my_rank]);
9 return NULL;
10 }
```
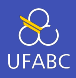

- Note que não há uma região crítica que queremos proteger
- Precisamos apenas que um thread espere pelo outro ou, em outras palavras, que um thread espere que algo seja feito por outro
- Este tipo de sincronização onde um thread é impedido de prosseguir até que outro thread tenha feito alguma ação é tipicamente chamado de sincronização produtor-consumidor

Barreiras e variáveis de condição

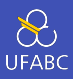

- Sincronizar os threads para que todos estejam no mesmo ponto da execução é chamado de **barreira**
- Nenhum thread pode passar pela barreira até que todos os threads a tenham alcançado

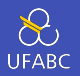

```
/* Shared */
double elapsed_time;
. . .
/* Private */
double my start, my finish, my elapsed;
...
Synchronize threads;
Store current time in my start;
/* Execute timed code */
Store current time in my finish;
my elapsed = my finish − my start;
elapsed = Maximum of my_elapsed values; \frac{52}{52}
```
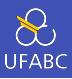

```
point in program we want to reach;
barrier;
if (my rank == 0) {
    printf("All threads reached this point\n");
    fflush(stdout);
}
```
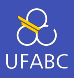

- Implementar uma barreira usando espera ocupada e mutexes é trivial
- Utiliza-se um contador compartilhado protegido pelo mutex
- Quando o contador indicar que todos os threads entraram na seção crítica, os threads podem sair da seção crítica

### Espera ocupada e mutex

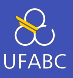

```
1 / * Shared and initialized by the main thread */2 int counter; /* Initialize to 0 * /3 int thread count;
4 pthread mutex t barrier mutex;
5 ...
6 void* Thread work(...) {
7 ...
8 /* Barrier */
9 pthread mutex lock(&barrier mutex);
10 counter++;
11 pthread mutex unlock(&barrier mutex);
12 while (counter < thread count);
13 ...
14 }
```
#### Pergunta

Precisamos de um contador por barreira para evitar problemas. Por quê? 55

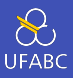

```
1 /* Shared variables */
2 int counter; /* Initialize to 0 * /3 sem_t count_sem; /* Initialize to 1 */4 sem_t barrier sem; /* Initialize to 0 */5 ...
6
7 void* Thread work(...) {
8 ...
```
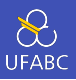

```
1 /* Barrier */
2 sem wait(&count sem);
\frac{1}{3} if (counter == thread count − 1) {
4 counter = \theta;
5 sem post(\deltacount sem);
6 for (j = 0; j < th read_count - 1; j_{++})
7 sem post(&barrier sem);
8 \qquad \qquad \} else {
9 counter++;
10 sem post(&count sem);
11 sem_wait(&barrier_sem);
12 }
13 \cdot \cdot \cdot14 }
```
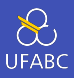

- Uma variável de condição é um objeto de dados que permite um thread suspender a execução até que uma certa condição ou evento ocorra.
- Quando o evento ou condição ocorrer, outro thread pode ser avisar (*signal*) o thread suspenso para que acorde.
- Uma variável de condição é sempre associada a um mutex.

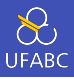

```
lock mutex;
if condition has occurred
    signal thread(s);
else {
    unlock the mutex and block;
    /* when thread is unblocked,
       mutex is relocked */
}
unlock mutex;
```
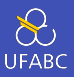

```
1 int pthread cond init(pthread cond t* cond p /* out */,
2 const pthread condattr t*
                      ,→ cond_attr_p /* in */);
3 int pthread_cond_destroy(pthread_cond_t* cond_p /*
   ,→ in/out */);
4
5 int pthread_cond_wait(pthread_cond t* cond var p /*
   ,→ in/out */,
6 b pthread_mutex_t* mutex_p \rightarrow,→ in/out */);
7
```
- 8 int pthread cond signal(pthread cond t\* cond var p /\* *,<sup>→</sup>* in/out \*/);
- <sup>9</sup> int pthread\_cond\_broadcast(pthread\_cond\_t\* cond\_var\_p /\* *,<sup>→</sup>* in/out \*/);

# Implementando uma barreira com variáveis de condição

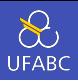

```
\frac{1}{1} int counter = 0:
```

```
2 pthread mutex t mutex;
3 pthread cond t cond var;
4 ...
5 void* Thread work(...) {
6 ...
7 /* Barrier */
8 pthread mutex lock(&mutex);
9 counter++;
_{10} if (counter == thread count) {
11 counter = 0;
12 pthread cond broadcast(&cond var);
13 } else {
14 while (pthread cond wait(\deltacond var, \deltamutex) != 0);
15 }
16 pthread_mutex_unlock(&mutex);
17 ...
18 \quad \frac{1}{2} 61
```
Travas de leitura/escrita

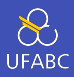

- Vamos usar um exemplo
- Suponha que a estrutura em questão é uma lista ligada de inteiros mantida em ordem
- Queremos operações Member, Insert e Delete paralelas
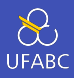

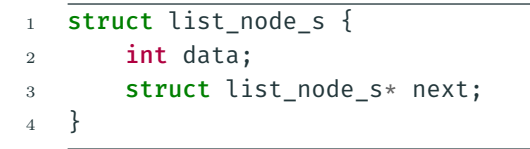

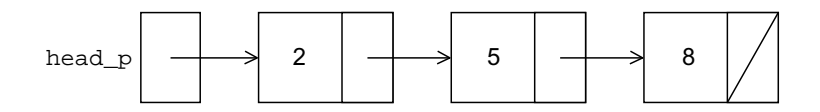

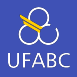

```
1 int Member(int value, struct list node s* head p) {
2 struct list node s* curr p;
3
4 curr_p = head_p;
5 while (curr_p != NULL && curr_p->data < value)
6 curr p = \text{curr p}->next;
7
8 if (curr p == NULL || curr p->data > value) {
9 printf("%d is not in the list\n", value);
10 return 0;
11 } else {
12 printf("%d is in the list\n", value);
13 return 1;
14 }
15 }
```
Inserção

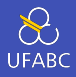

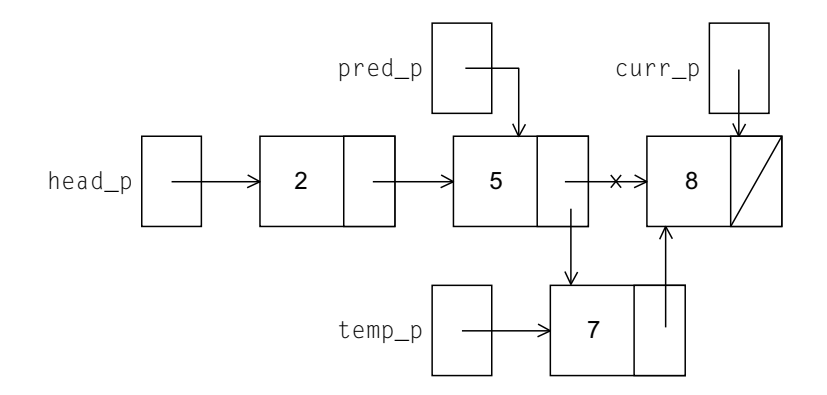

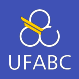

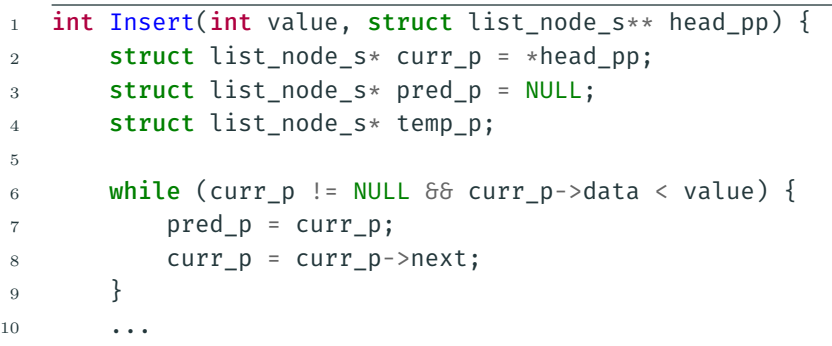

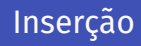

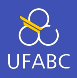

```
1 ...
2 if (curr p == NULL || curr p->data > value) {
3 temp p = \text{malloc}(sizeof(struct list node s));4 temp_p->data = value;
5 temp p\rightarrownext = curr p;
6 if (pred p == NULL)
\tau *head pp = temp p;
8 else
9 pred_p->next = temp_p;
10 return 1;
11 \qquad } else { /* value in list */
12 printf("%d is already in the list\n", value);
13 return 0;
14 }
15 }
```
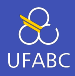

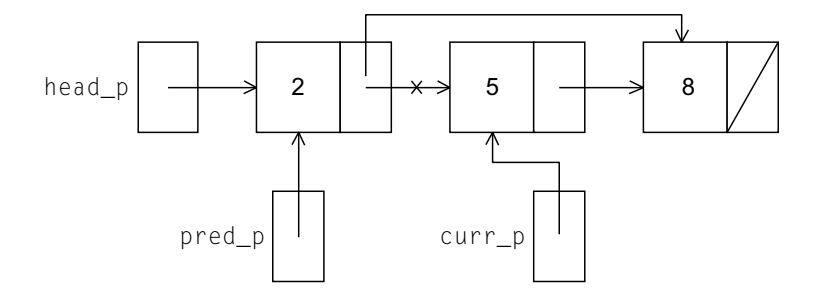

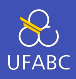

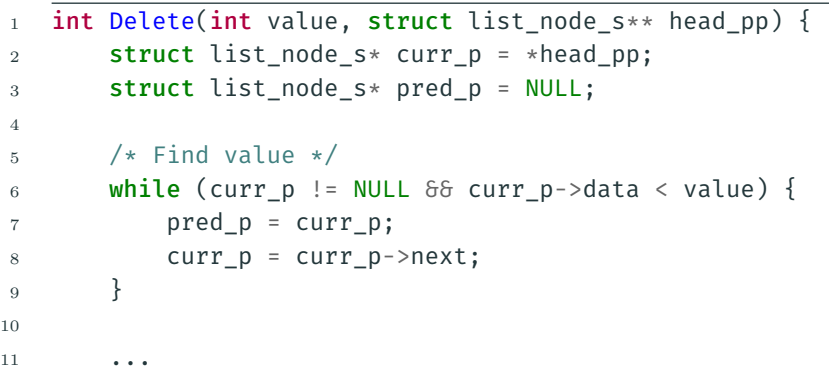

## Remoção

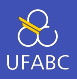

```
1 if (curr p != NULL && curr p->data == value) {
2 if (pred_p == NULL) { /* first element in list
         ,→ */
3 \rightarrow *head pp = curr p->next;
4 free(curr p);
5 \qquad \qquad } else {
6 pred p->next = curr p->next;
7
8 free(curr p);
9 }
10 return 1;
11 } else {
12 printf("%d is not in the list\n", value);
13 return 0;
14 }
15 }
```
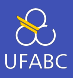

- Vamos tentar usar essas funções em um programa com threads
- Para compartilhar a lista, vamos definir a variável head p como uma global
- Isto vai simplificar as funções Member, Insert e Delete já que não precisaremos passar head\_p ou um ponteiro para head\_p: basta passar o valor de interesse

## Acesso simultâneo por várias threads

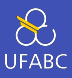

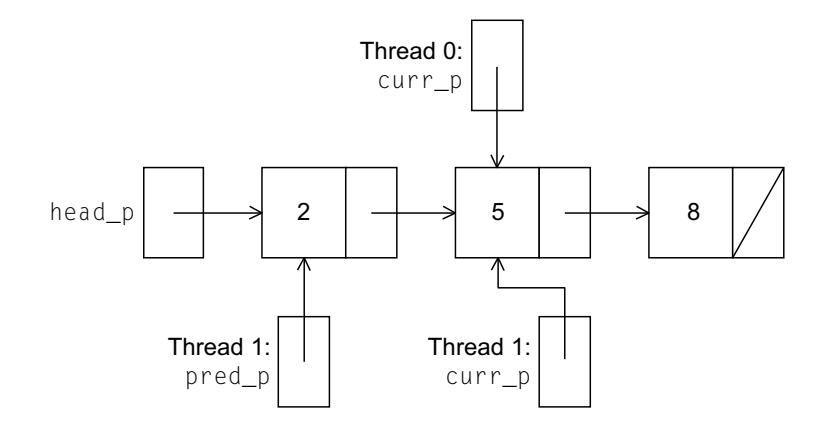

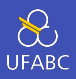

- Travamos a lista toda a toda vez que algum thread queira acessar
- Cada chamada para cada uma das funções precisa ser protegida por um mutex
- 1 Pthread mutex lock(&list mutex);
- <sup>2</sup> Member(value);
- <sup>3</sup> Pthread\_mutex\_unlock(&list\_mutex);

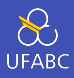

- Estamos serializando o acesso à lista
- Se a maior parte das nossas chamadas à lista for à função Member, estamos desperdiçando a oportunidade de paralelismo
- Por outro lado, se a maior parte das operações forem chamadas à Insert e a Delete, esta pode ser a melhor solução já que precisaríamos de qualquer forma serializar o acesso à lista para a maior parte dos acessos e esta solução é fácil de implementar
- Solução de granularidade grossa

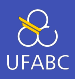

■ Em vez de travar o acesso à lista toda, podemos travar nós individualmente

■ Solução de granularidade fina

```
1 struct list node s {
2 int data;
3 struct list node s* next;
4 pthread mutex t mutex;
5 }
```
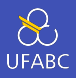

- Usar essa ideia é muito mais complicada que a ideia original
- Também é muito mais lenta já que, em geral, cada vez que um nó for acessado um mutex precisa ser travado e destravado
- A adição de um mutex a cada nó da lista vai aumentar consideravelmente a quantidade de memória necessária para armazenar a lista

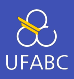

```
1 int Member(int value) {
2 struct list_node_s *temp, *old_temp;
3
4 pthread mutex lock(&head mutex);
5 temp = head;
6 if (temp != NULL)
       ,→ pthread_mutex_lock(&(temp->mutex));
7 pthread_mutex_unlock(&head_mutex);
8 while (temp != NULL && temp->data < value) {
9 if (temp \rightarrow next != NULL)10 pthread mutex lock(\delta(temp->next->mutex));
11 old temp = temp;
12 temp = temp->next;
13 pthread mutex unlock(\delta(old temp->mutex));
\frac{14}{ } }
15 \qquad \qquad \bullet \bullet \bullet
```
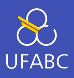

```
1 ...
2 \qquad \text{if (temp == NULL || temp->data > value) }3
\mathbf{i} if (temp != NULL)
5 pthread_mutex_unlock(&(temp->mutex));
6 return 0;
7 \qquad \qquad else { /* temp != NULL & temp->data <= value */
8
9 pthread mutex unlock(\delta(temp->mutex));
10 return 1;
11 }
12 }
```
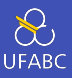

- Nenhuma das soluções apresentadas explora o potencial para acesso simultâneo a qualquer nó da lista quando estamos executando a função Member
- A primeira solução só permite um por vez na lista toda
- A segunda solução só permite um por vex por nó

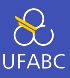

- Uma trava de leitura e escrita é parecida com um mutex, contudo ela têm duas funções de trava
- A primeira função trava para leitura enquanto a segunda trava para escrita

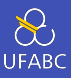

- Assim múltiplos threads podem obter o lock simultaneamente chamando a função de trava para leitura enquanto apenas um thread pode obter a trava para escrita em um dado instante
- Logo, se threads possuem a trava para leitura, quaisquer threads que tentarem obter a trava para escrita ficarão bloqueados na chamada à função de trava

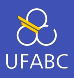

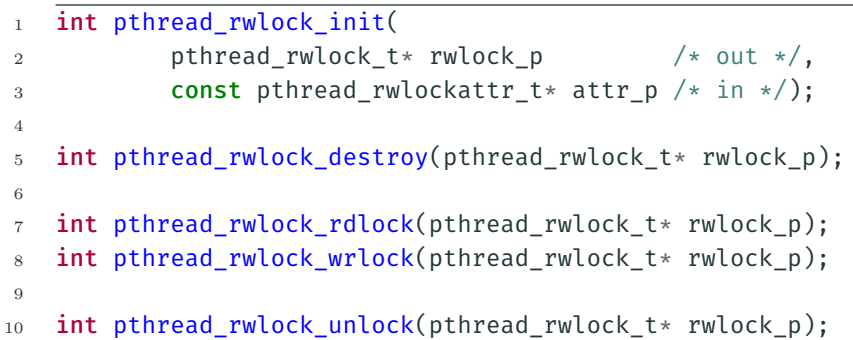

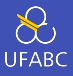

- 1 pthread rwlock rdlock(&rwlock);
- <sup>2</sup> Member(value);
- 3 pthread rwlock unlock(&rwlock);

```
4 ...
```
- 5 pthread rwlock wrlock(&rwlock);
- <sup>6</sup> Insert(value);
- <sup>7</sup> pthread\_rwlock\_unlock(&rwlock);

```
8 ...
```
9 pthread rwlock wrlock(&rwlock);

```
10 Delete(value);
```
11 pthread rwlock unlock(&rwlock);

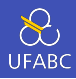

**Table 4.3** Linked List Times: 1000 Initial Keys, 100,000 ops, 99.9% Member, 0.05% Insert, 0.05% Delete

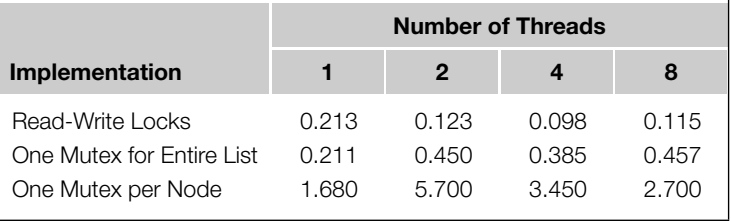

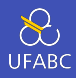

## **Table 4.4** Linked List Times: 1000 Initial Keys, 100,000 ops, 80% Member, 10% Insert, 10% Delete

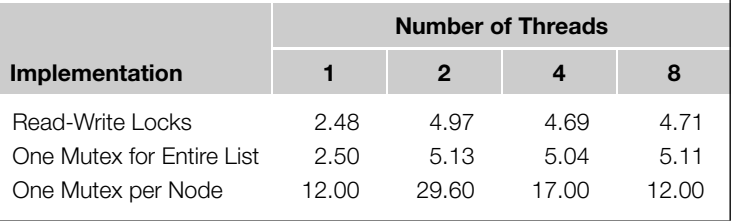

Uma nota sobre false sharing e caches

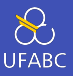

- Lembre-se que os designers de chips incluíram memórias relativamente rápidas nos processadores chamadas memórias cache
- O uso eficiente das memórias cache pode ter um impacto significativo no desempenho de programas rodando em máquinas de memória compartilhada
- Um write-miss ocorre quando um core tenta atualizar uma variável que não está na cache e, consequentemente, é obrigado a acessar a memória principal.

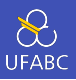

```
1 void *Pth mat vect(void* rank) {
2 long my rank = long) rank;
3 int i, j;
4 int local_m = m/thread_count;
5 int my first row = my rank*local m;
6 int my last row = (mv \space rank+1)*local \space m - 1;7
8 for (i = my first row; i <= my last row; i++) {
9 V[i] = 0.0;
10 for (j = 0; j < n; j++)V[i] += A[i*n+1]*x[i];
12 }
13
14 return NULL;
15 }
```
**Table 4.5** Run-Times and Efficiencies of Matrix-Vector Multiplication (times are in seconds)

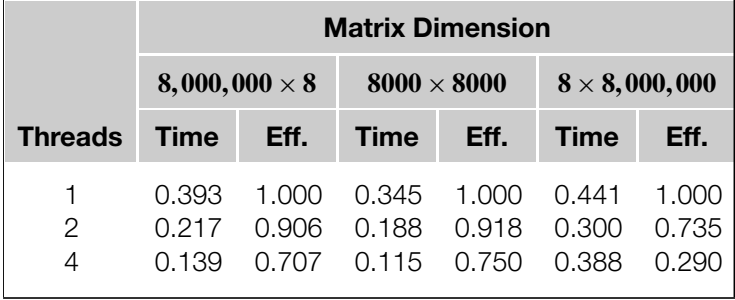

Thread-Safety

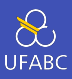

■ Um bloco de código é thread-safe se ele pode ser *executado por múltiplos threads sem que isto cause problemas*

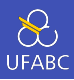

- Suponha que queiramos usar múltiplas threads para fazer a "*tokenização*"do conteúdo de um arquivo texto
- Cada *token* é simplesmente uma sequência contígua de caracteres separadas do resto do texto por espaços (espaços, tabs, quebras de linhas, …)

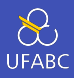

- Divida a entrada (arquivo) em linhas e atribua conjuntos de linhas a cada uma das threads usando *round-robin*
	- $\blacktriangleright$  A linha 1 vai para a thread 0
	- $\blacktriangleright$  A linha 2 vai para a thread 1
	- ▶ …

▶ …

- ▶ A linha *t* vai para a thread *t −* 1
- $\blacktriangleright$  A linha  $t + 1$  vai para a thread 0

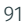

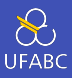

- Podemos, por exemplo, serializar o acesso às linhas do arquivo usando mutexes ou semáforos
- Logo depois que uma thread tiver lido uma linha do arquivo ela pode *tokenizar* a linha usando a função strtok

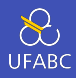

- A primeira chamada deve conter a string a ser tokenizada e o separador
	- ▶ Entrada: uma linha do arquivo, separador espaço
- Nas chamadas seguintes à strtok, o primeiro argumento (a string a ser tokenizada) deve ser NULL

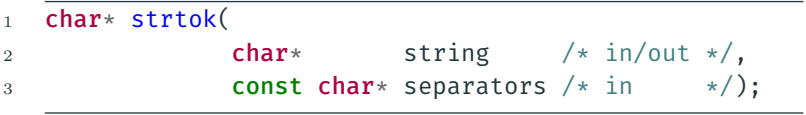

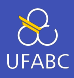

■ A ideia por trás da função strtok é a de que após a primeira chamada a função faça um cache do ponteiro para a string a ser tokenizada e para cada chamada seguinte ela devolva como resposta os tokens obtidos a partir da {string apontada pelo ponteiro em cache}

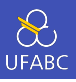

```
1 void* Tokenize(void* rank) {
2 long my rank = long) rank;
3 int count;
4 int next = (my rank + 1) % thread count;
5 char *fg rv;
6 char my line[MAX];
7 char *my string;
8 sem_wait(&sems[my_rank]);
9 fg_rv = fgets(my_line, MAX, stdin);
10 sem post(&sems[next]);
11 while (fg rv != NULL) {
12 printf("Thread %ld > my line = %s", my rank,
          ,→ my_line);
```
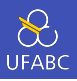

```
1 \qquad \qquad \bullet \bullet \bullet2 count = 0;\alpha a my_string = strtok(my_line, "\t\n");
4 while ( my string != NULL ) {
5 count++;
6 printf("Thread %ld > string %d = %s\n",
             ,→ my_rank, count,
7 my_string);
8 my string = strtok(NULL, " \nt\n");
9 }
10 }
11 sem wait(\deltasems[my_rank]);
12 fg_rv = fgets(my_line, MAX, stdin);
13 sem post(&sems[next]);
14 return NULL;
15 }
```
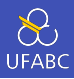

■ Com uma só thread o funcionamento é conforme esperávamos

Pease porridge hot. Pease porridge cold. Pease porridge in the pot Nine days old.

## Executando: 2 threads

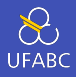

```
Thread 0 > my line = Pease porridge hot.
Thread 0 > string 1 = Pease
Thread 0 > string 2 = porridge
Thread 0 > string 3 = hot.
Thread 1 > mv line = Pease porridge cold.
Thread 0 > my line = Pease porridge in the pot
Thread 0 > string 1 = Pease
Thread 0 > string 2 = porridge
Thread 0 > string 3 = inThread 0 > string 4 = the
Thread 0 > string 5 = pot
Thread 1 > string 1 = Pease
Thread 1 > my line = Nine days old.
Thread 1 > string 1 = Nine
Thread 1 > string 2 = days
Thread 1 > string 3 = old
```
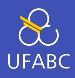

- strtok faz um cache do ponteiro para a string a ser tokenizada
- Uma cópia do ponteiro é mantida em uma variável static
- Assim, um valor armazenado nessa variável persiste de uma chamada à outra
- Por outro lado, a variável é compartilhada entre as threads e não privada

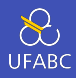

- A thread 0 chama strtok com a 3 linha da entrada e sobrescreve o conteúdo que havia sido colocado na variável pela thread 1
	- ▶ Há uma condição de corrida (*race condition*)
- Uma thread influencia a outro! A função strtok não é thread-safe!
	- ▶ Em outras palavras, chamadas simultâneas à strtok podem dar resultados incorretos

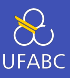

- Infelizmente um bom número das funções em C não são thread-safe
	- ▶ Exemplos:
		- Gerador de números aleatórios random em stdlib.h
		- Rotina de conversão de horários localtime em time.h

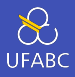

- Uma função é reentrante (*re-entrant*) quando pode-se invocá-la simultaneamente em vários threads sem a necessidade de tomarmos cuidados especiais para garantir que não haja uma condição de corrida
- Algumas funções da biblioteca padrão C têm uma implementação reentrante disponível

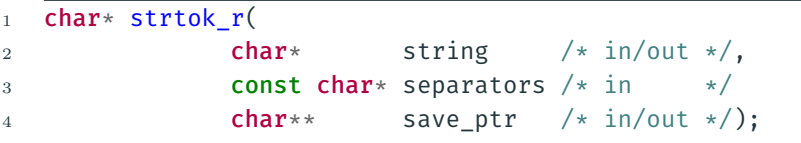

## Conclusão

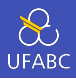

- Uma thread em programação de memória compartilhada é semelhante à um processo em programação com memória distribuída
- Contudo, uma thread é normalmente muito mais leve que um processo completo
- Em Pthreads, todos os threads tem acesso a toda a memória do processo pai (variáveis globais, arquivos abertos, …)
	- ▶ Variáveis locais (declaradas em funções ou em seus parâmetros são locais à thread. Por que?)

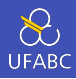

## ■ Quando

▶ O resultado final da execução de um programa não for determinístico

- ▶ O não determinismo for o resultado de múltiplas threads em execução e os seus efeitos (operações de escrita) em uma variável compartilhada (ou a um recurso compartilhado)
- ▶ O resultado da execução for um erro ou um resultado incorreto
- Dizemos que há uma condição de corrida.

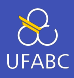

- Uma seção crítica / região crítica (*critical section*) é um bloco de código que atualiza um recurso compartilhado que só poderia ser atualizado por uma thread por vez
- Portanto, a execução de uma região crítica deveria ser feita exclusivamente por uma thread por vez ou, em outras palavras, sequencialmente

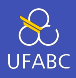

- Um laço de espera ocupada (*busy-waiting*) pode ser usado para evitar acessos conflitantes a uma região crítica do código utilizando uma variável de flag e um laço com o seu corpo vazio
- Pode desperdiçar ciclos da CPU
- Pode ser inócuo se as otimizações do compilador estiverem ativas

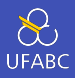

- Um mutex pode ser usado para evitar acessos conflitantes a uma região crítica do código
- Pode-se pensar em um mutex como uma trava (eles também são chamados comumente de locks) na região crítica já que mutexes garantem acesso exclusivo a uma região crítica

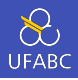

- Um semáforo é a terceira maneira que vimos de garantir que acessos conflitantes não ocorram em uma região crítica
- É um inteiro sem sinal que tem duas operações
	- $\blacktriangleright$  sem wait
	- ▶ sem\_post
- Semáforos são mais gerais e mais poderosos que mutexes pois
	- ▶ Podem ser inicializados travados
	- ▶ Podem controlar acessos à uma região até um número > 1 de threads
	- ▶ Não têm o conceito de propriedade um thread diferente daquele que o travou pode liberá-lo

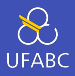

- Uma **barreira (***barrier*) é um ponto do programa no qual todos as threads ficam bloqueadas até que todas o tenham alcançado
- Uma trava de leitura e escrita (*read-write lock*) é utilizada quando é seguro que diversas threads leiam a partir de um recurso compartilhado mas quando é exigido que apenas uma thread faça escritas por vez e que nenhuma outra thread tenha acesso enquanto as escritas estiverem sendo feitas.

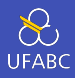

- Algumas funções guardam "estado" entre suas chamadas (variáveis static, globais, …)
- Se diversas threads chamarem essas funções (simultaneamente ou intercaladamente) pode ocorrer uma condição de corrida
- Funções assim são chamadas de thread-unsafe ou não-reentrantes.